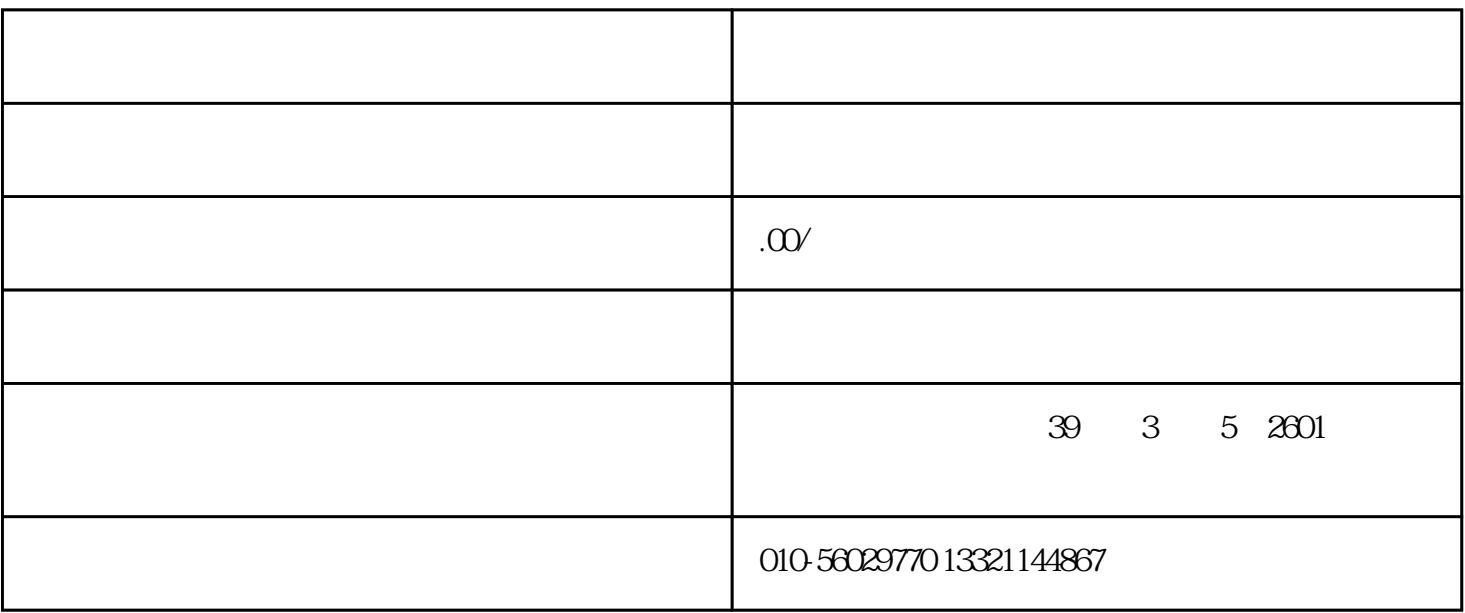

 $\begin{tabular}{ll} \multicolumn{2}{l}{{\text{IC}} } & \multicolumn{2}{l}{\text{I-Key}}\\ & \multicolumn{2}{l}{\text{I-C}}\\ \end{tabular}$ 

 $A4$ 

 $\frac{1}{\sqrt{2}}$ w[http://icapprove.fjeport.gov.cn](http://icapprove.fjeport.gov.cn/)

 $/$  $\frac{1}{\sqrt{2}}$  $\frac{a}{\sqrt{a}}$  $\frac{1}{\sqrt{2\pi}}$ 

需要注意的是,疫情过后,许多手续都可以在网上进行无纸化办理,如果需要了解最新的消息。zuihao